Tuesday, May 28, 2019 7:28 PM

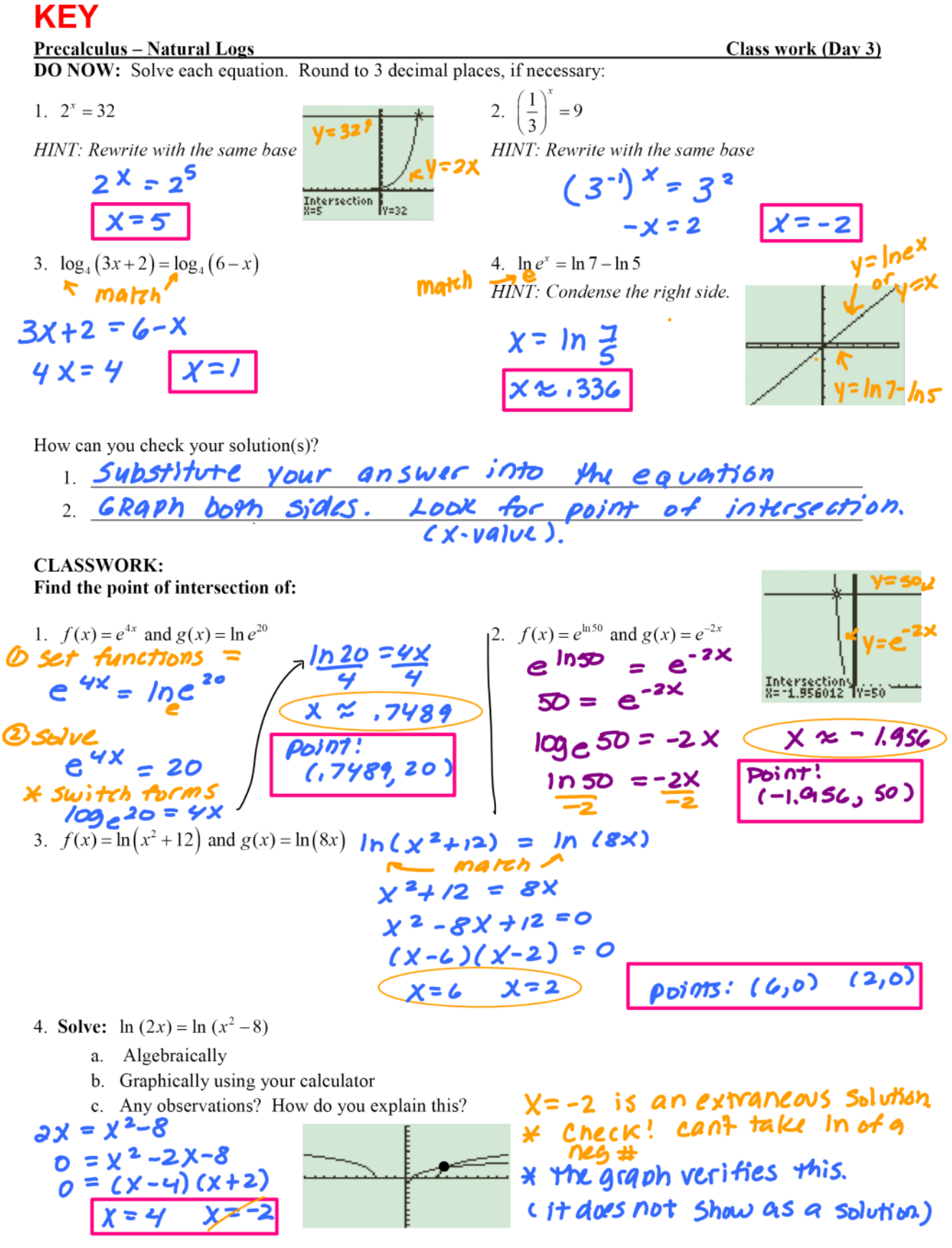

saving journal files Page 3

## **KEY Precalculus - Natural Logs**

Use the properties of logs to expand the expression as a sum, difference, and/or constant multiple of logs

Rewrite the following expressions as an expansion of base e with no negative exponents in the final answer.

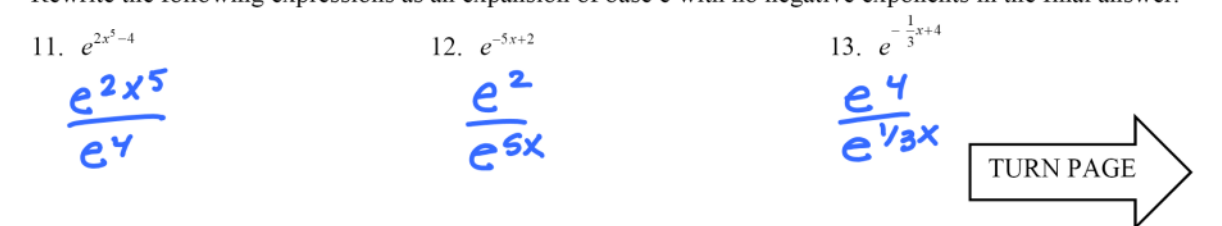

Find the point(s) of intersection of each set of graphs: 14.  $f(x) = \ln 21$  and  $g(x) = \ln(x^2 - 15)$ 

15. 
$$
y = log_{11}(3x^2 - 9x - 26)
$$
 and  $y_2 = log_{11}(2 - 14x)$ 

$$
\ln 21 = \ln (x^2-15) \left[ (-b,3,044) \atop 21 = x^2-15 \atop 21 = x^2-15 \atop
$$